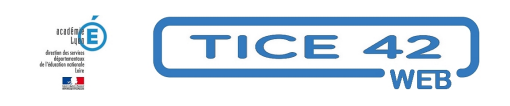

## **réaliser des films d'animation**

- Logiciels et sites web - Produire, concevoir -

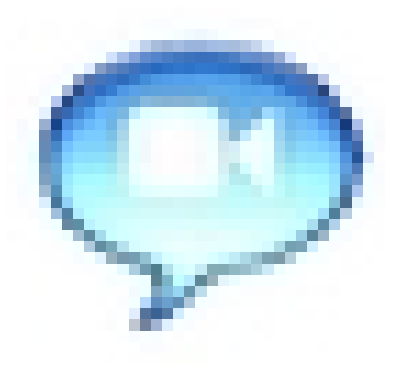

Date de mise en ligne : vendredi 17 novembre 2023

**Copyright © TICE 42 - Tous droits réservés**

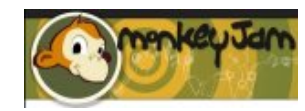

## **Problème :**

Comment s'y prendre pour créer facilement des films d'animation avec les élèves ?

## **Démarche :**

MonkeyJam est un logiciel qui permet de capturer des images à partir d'une webcam, d'un caméscope, ou d'un scanner et de les assembler dans un montage image par image (stopmotion). Vous pouvez également importer des images et des fichiers audios (au format MP3 ou WAV) stockés sur votre ordinateur. Le résultat est un fichier vidéo au format AVI.

â€" > Télécharger MonkeyJam (vous pouvez télécharger directement sans donner les informations demandées) — > Pour traduire le logiciel en français, téléchargez le fichier "MonkeyJam en français" dans le dossier C :\Program Files\MonkeyJam\languages.

- [Les personnages peuvent](http://monkeyjam.org/download) être en pâte à modeler, en papier, playmobil... Les décors et accessoires sont dessinés, peints, reconstitués avec des éléments en 3D...
- Chaque scène est prise en photo avec un appareil, une webcam, une tablette... Chaque image doit durer entre 0,2 et 0,04 seconde (film fluide). Il faut des images légères (quelques ko) pour ne pas planter le logiciel qui permettra de réaliser le film d'animation.
- Si vous vous lancez dans l'aventure, quelques précieux conseils ici.
- Vous pouvez consulter un autre article sur le thème de la réalisation de films d'animation.

https://tice42.enseigne.ac-lyon.fr/spip/local/cache-vignettes/L64xH64/[bin](https://www.educlasse.ch/ultracourt/cours/)-15e30.svg **MonkeyJam en français**